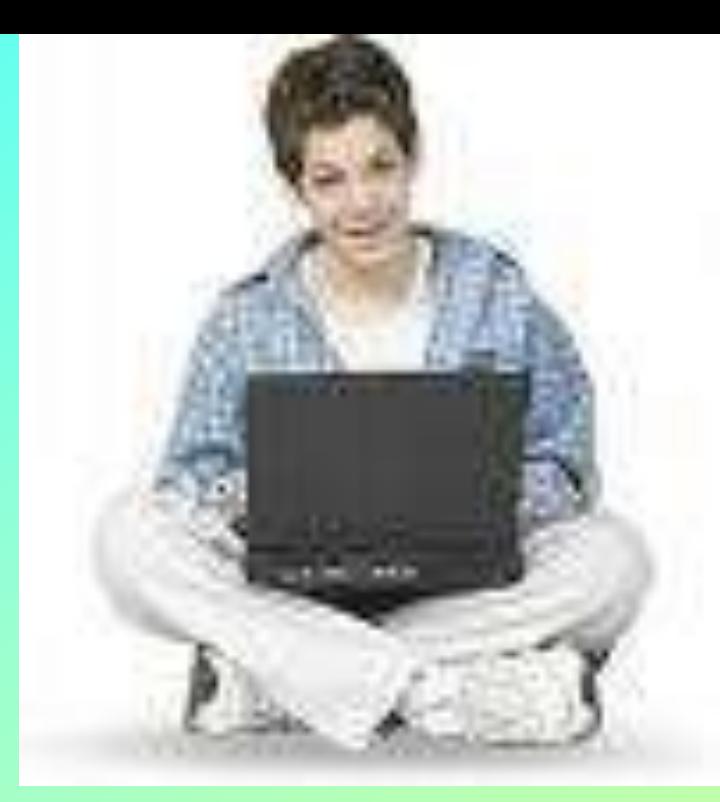

# *Книга чи комп'ютер?*

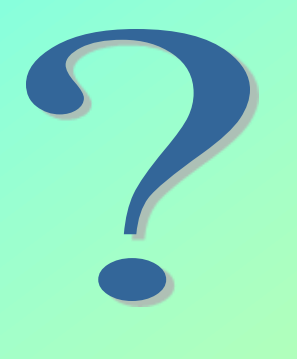

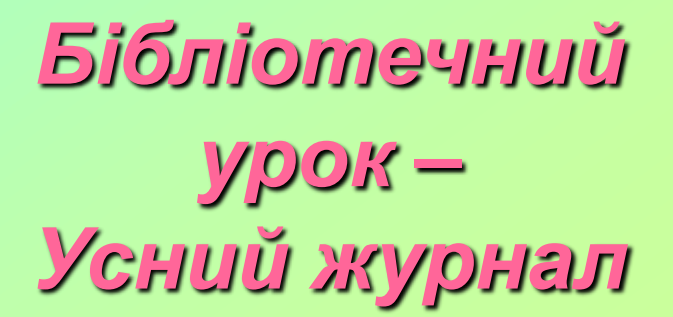

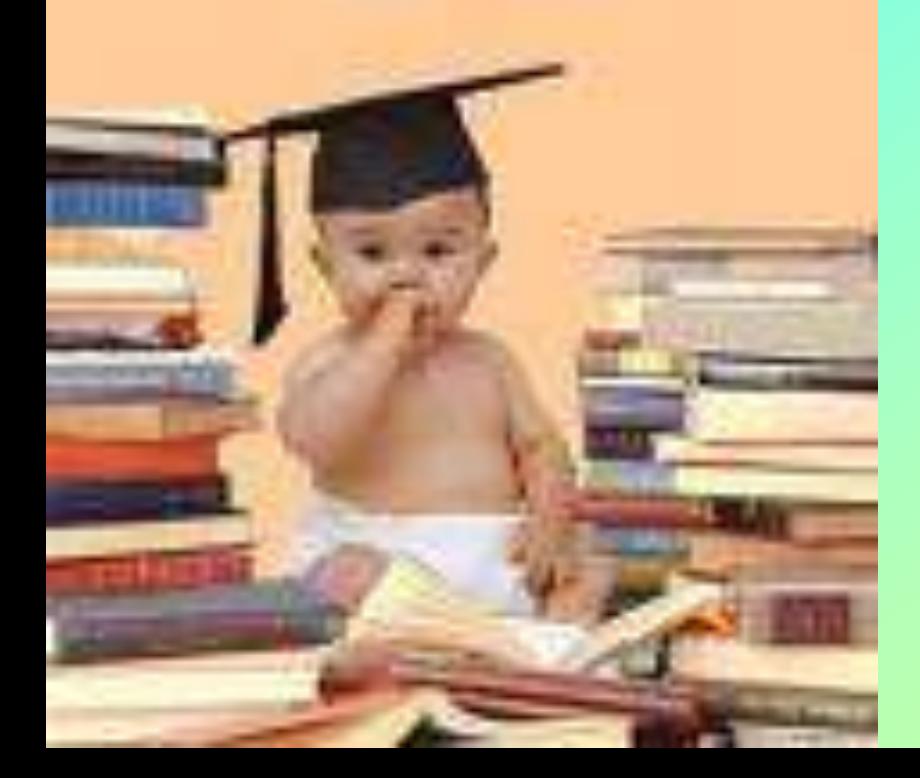

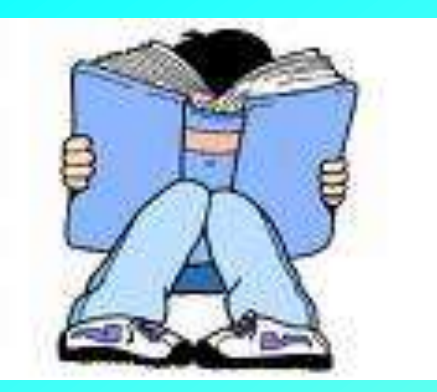

# *Історія книги* **Сторінка 1**

- Шлях розвитку книги був довгим і складним. Який тільки матеріал не використовували люди для виготовлення книжок: глину, листя та кору дерева, шкіру тварин, бамбук, папірус, шовк.
- Перші паперові книги з'явилися в Європі в ХІІІ ст. Їх довгий час писали від руки. Одна книга виготовлялася 5-7 років і коштувала дуже дорого.
- У XV ст. був винайдений спосіб друкувати книги. Перша друкована в Україні була видана **Іваном Федоровим** у 1574 році у Львові. Називалась вона "**Апостол".**

### *Перша друкована книга в Україні*

#### "Апостол" Івана Федорова

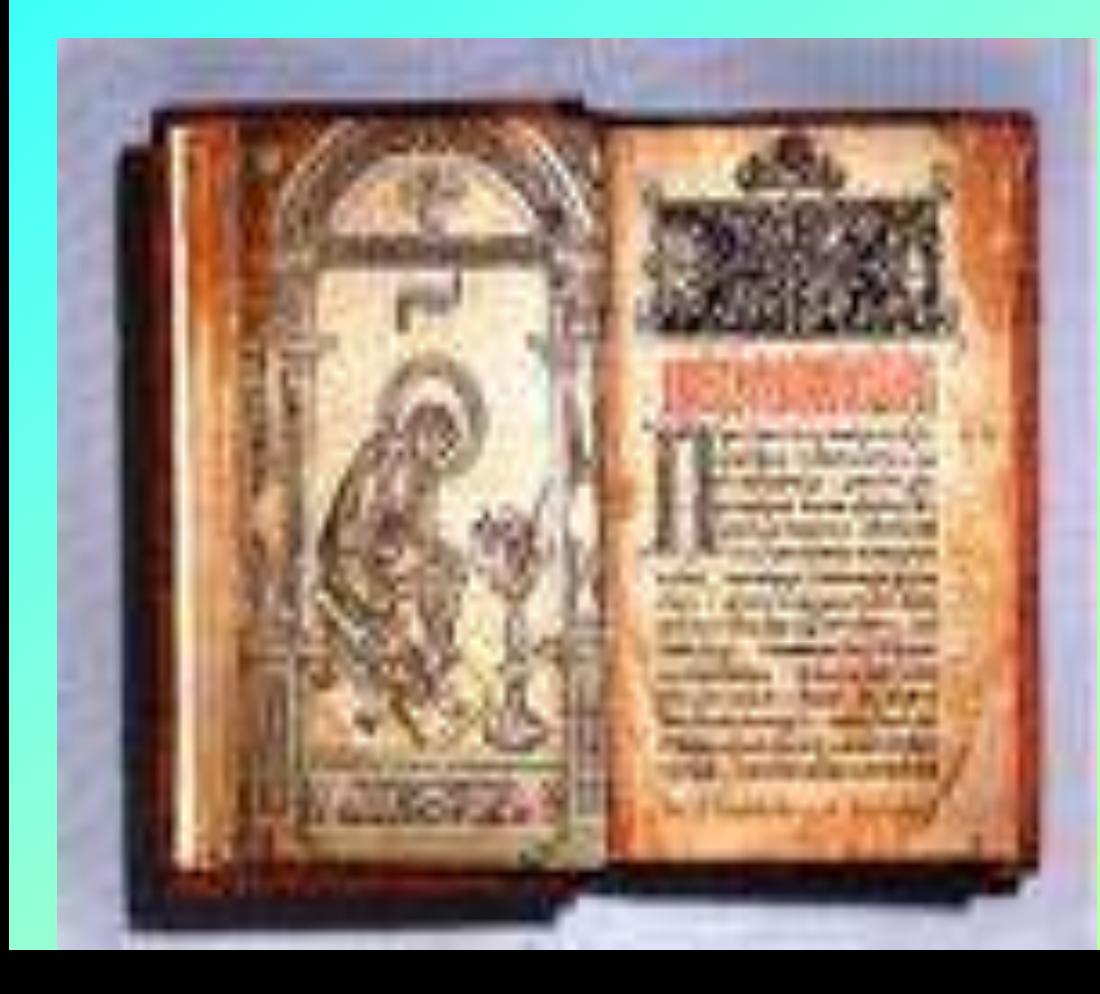

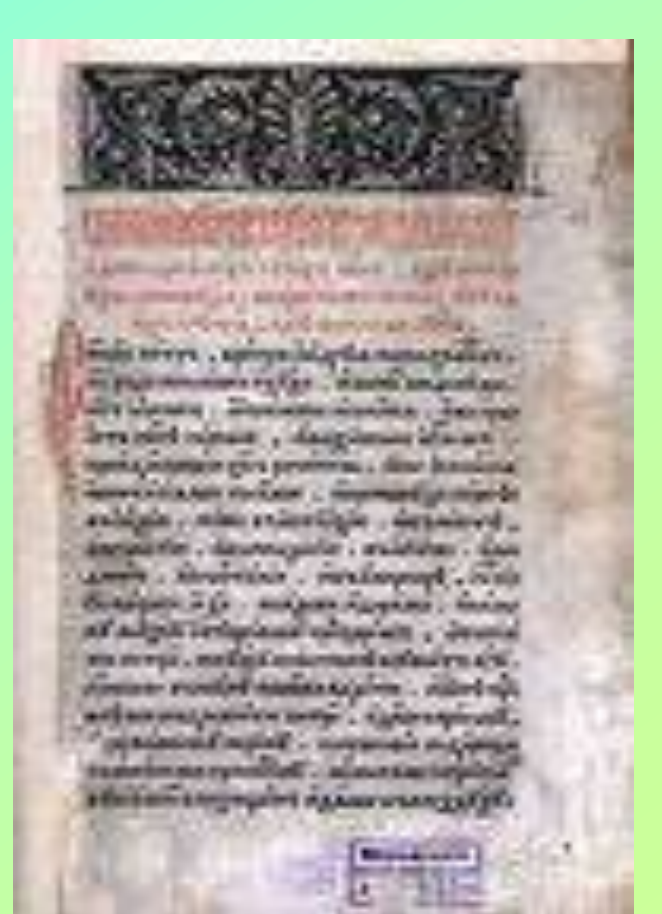

## *Які бувають книги?* • **Паперові – звичайні друковані**

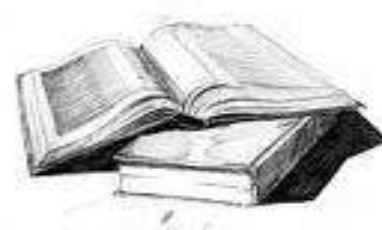

**книги** 

• **Електронні – на електронних носіях.** 

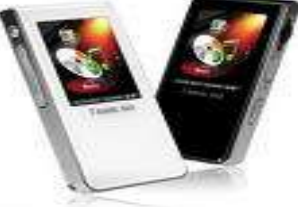

• **Аудівізуальні – які можна слухати** 

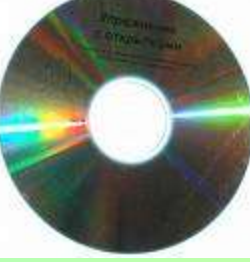

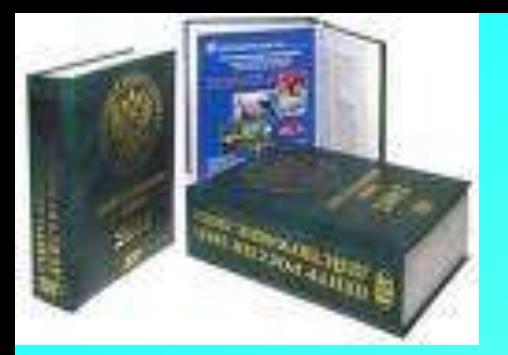

#### *Сучасні паперові*

*книги*

• Художня література

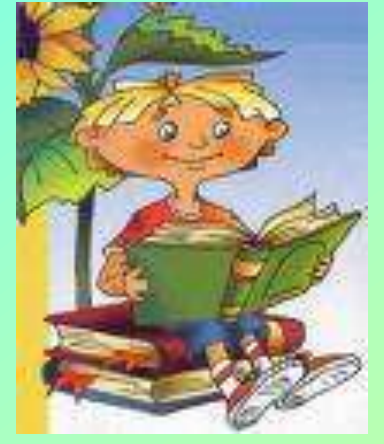

• Науково-пізнавальна література

- Довідкова література
- **Енциклопедії, словники, довідники**

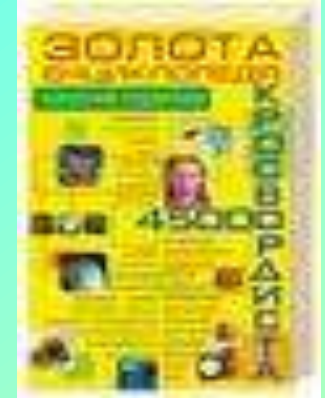

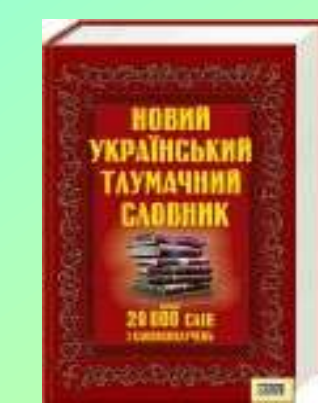

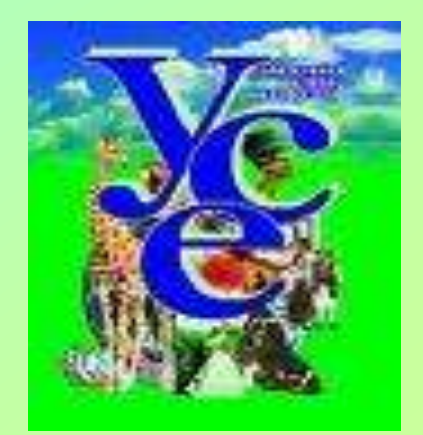

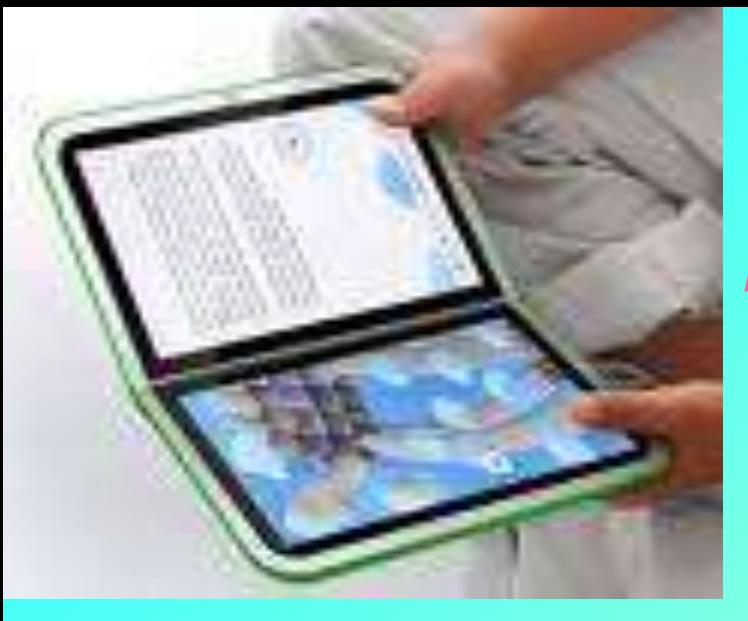

## *Електронні книги*

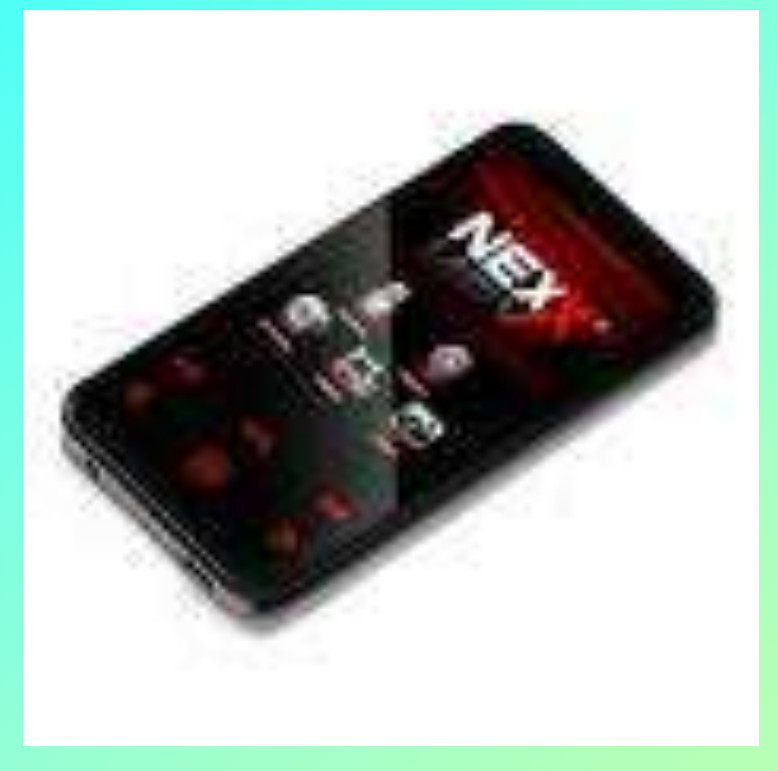

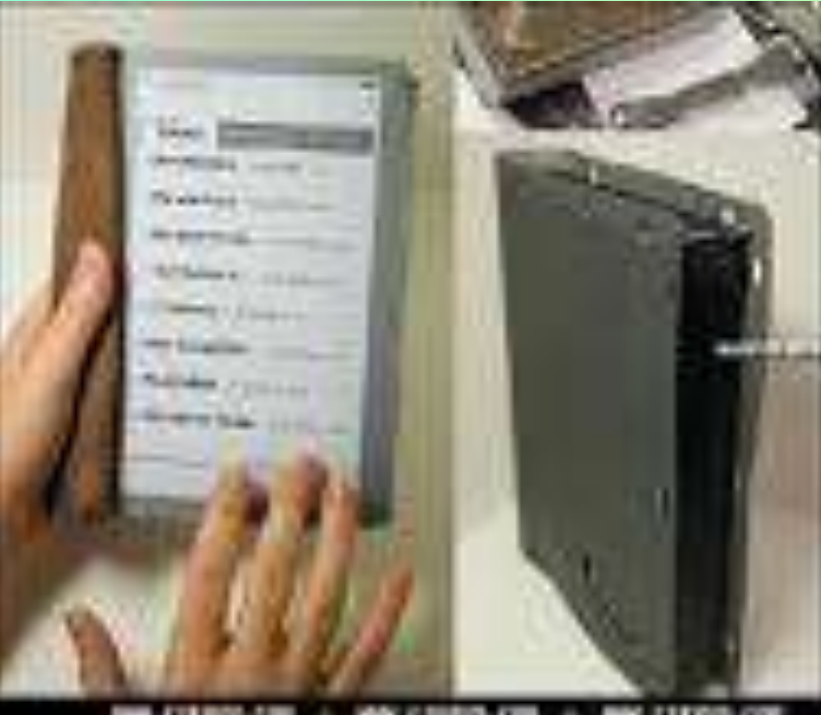

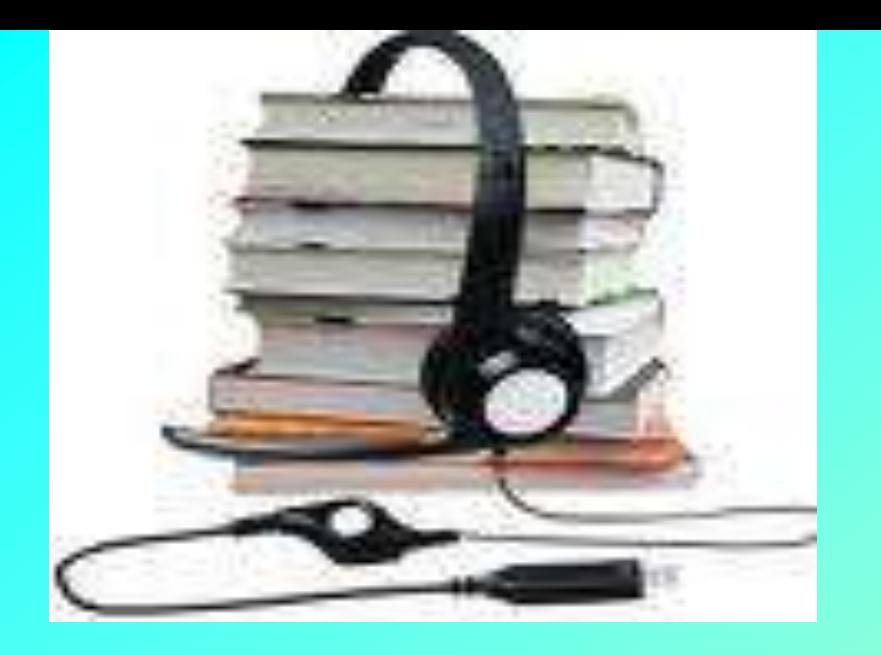

# *Аудіовізуальні*

#### *книги*

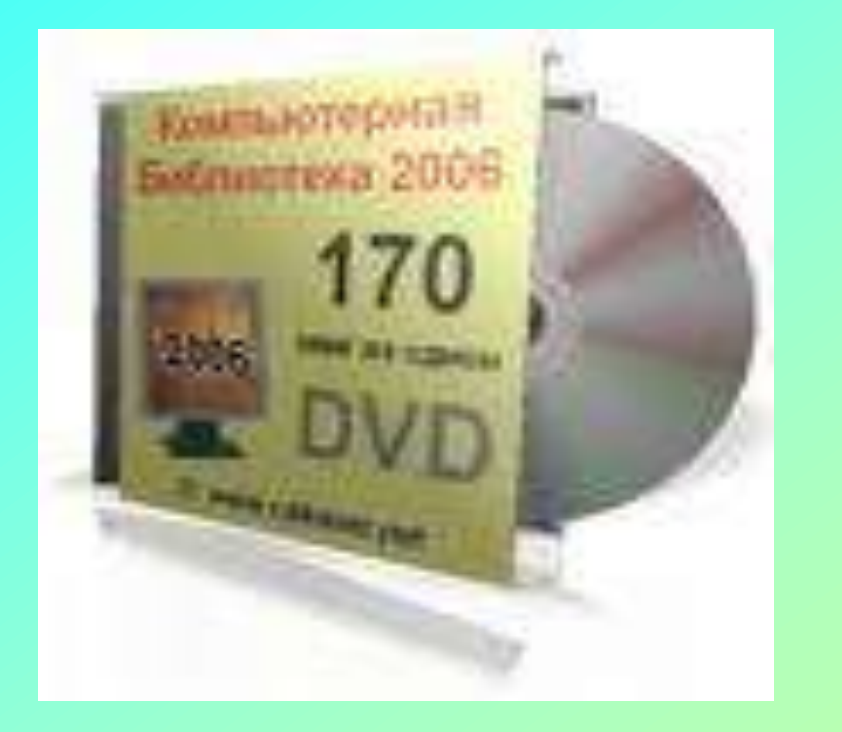

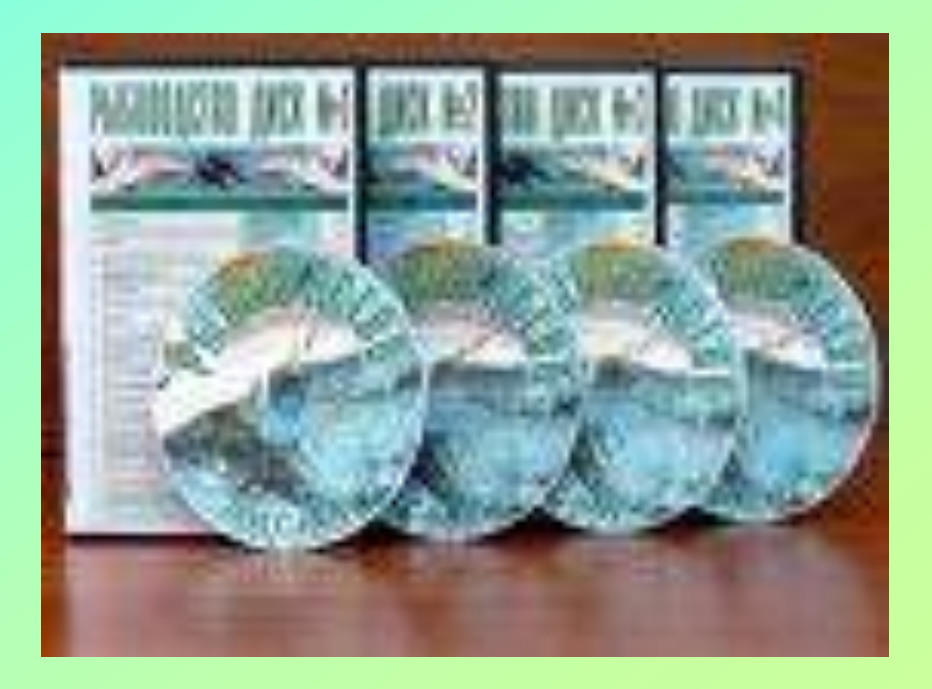

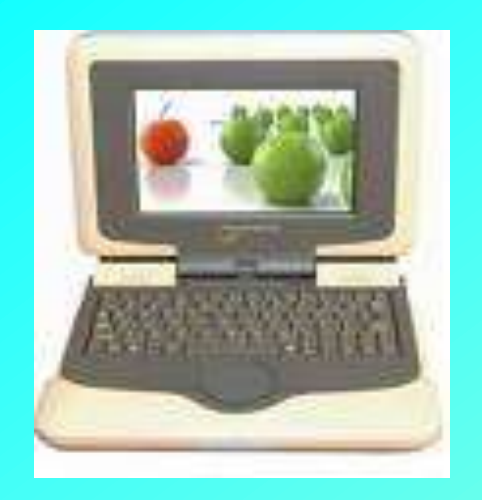

#### **Сторінка 2**

*Історія комп'ютера*

- **Слово "комп'ютер" походить від латинського слова compute, що означає "обчислювати".**
- **Саме для цього спочатку він і призначався – для виконання різноманітних математичних дій (додавання, віднімання, множення і тому подібного).**
- **Але з часом виявилося, що комп'ютер "вміє" не тільки рахувати. За його допомогою можна верстати книжки, писати музику, розмовляти з друзями у Африці та Америці і навіть керувати виробництвом та транспортом.**

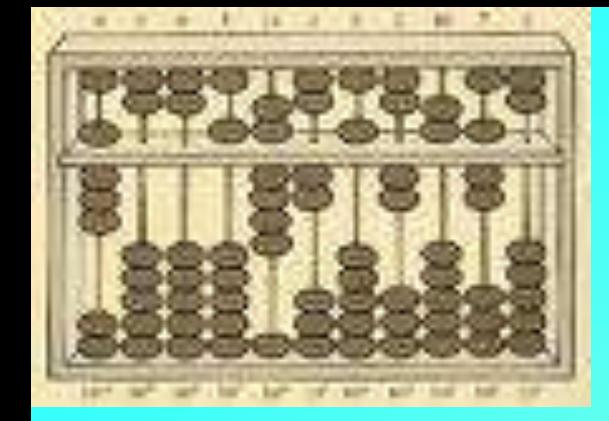

**Від абака до компютера** 

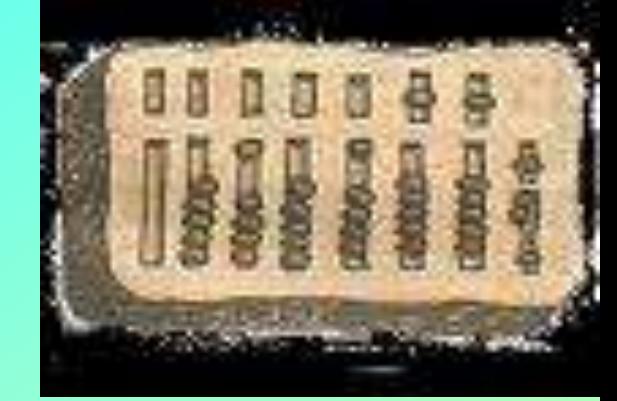

**А серед найперших його "пращурів" варто назвати абак - перший найпростіший рахунковий пристрій. Абак (від грецького слова abax - дошка) – це прилад… Втім, який це ще був прилад!… Адже абаки й були звичайнісінькими дошками, що поділялися на смуги. Саме цими смугами і пересували люди камінці, за допомогою яких проводився підрахунок. Абаки деяким чином можна порівняти зі звичайнісінькими рахувальницями, на яких рахують за допомогою кісточок. Цими "приладами" для полегшення математичних розрахунків користувалися у Стародавній Греції, Римі і навіть у Західній Європі майже до 18 століття.** 

#### *Абак, логарифмічна лінійка і машина*

*Бебіджа*

- **Втім, вже у сімнадцятому столітті була винайдена так звана логарифмічна лінійка – рахунковий інструмент для спрощення різноманітних обчислювань.**
- **У 1820 році француз Шарль де Кольмар створив арифмометр, здатний робити множення та ділення. Цей прилад надовго зайняв своє місце на бухгалтерських столах.**
- **Наступна сторінка у історії на шляху до комп'ютера – 30-ті роки 19 століття.**
- **Саме тоді, у 1833 році, видатний англійський математик та винахідник Чарльз Беббідж, якого ще називають "батьком комп'ютера", розробив свій проект машини для виконання наукових та технічних розрахунків - щось дуже схоже на нинішній наш комп'ютер.**

#### *Історія сучасного комп'ютера*

- **Але перший комп'ютер був побудований лише у 40-х роках 20 століття.**
- **Це відбулося у лютому 1944 року на одному з підприємств Ай-Бі-Ем (IBM), яке на замовлення військово-морських сил США побудувало машину під назвою "марк-1".**
- **Назвати цього "монстра" комп'ютером, звичайно, ще дуже важко адже лише вага його була біля 35 тонн!**
- **Втім, так його ніхто і не називав. Річ у тому, що тоді ці агрегати називалися так - "цифрові обчислювальні машини".**
- **До початку 1960-х років вони ще були дуже складними та дорогими.**
- **Але у 1965 році американській фірмі Digital Equipment вдалося сконструювати значно менший комп'ютер PDP-8 ціною у 20 тисяч доларів, що за мірками тогочасної Америки зробило комп'ютер доступним для різноманітних комерційних компаній.**
- **Такі машини одержали іншу назву - ЕОМ ("електронна обчислювальна машина")**

### *Перші комп'ютери*

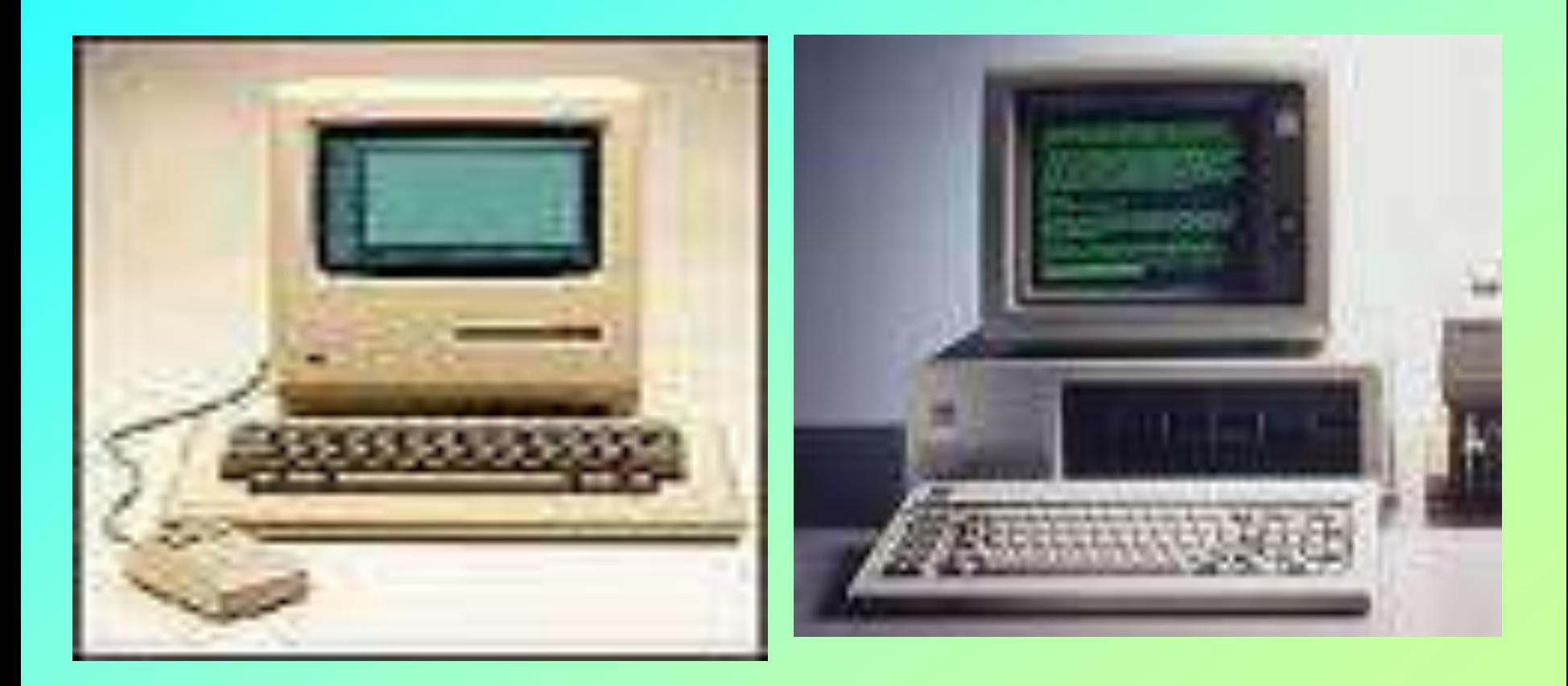

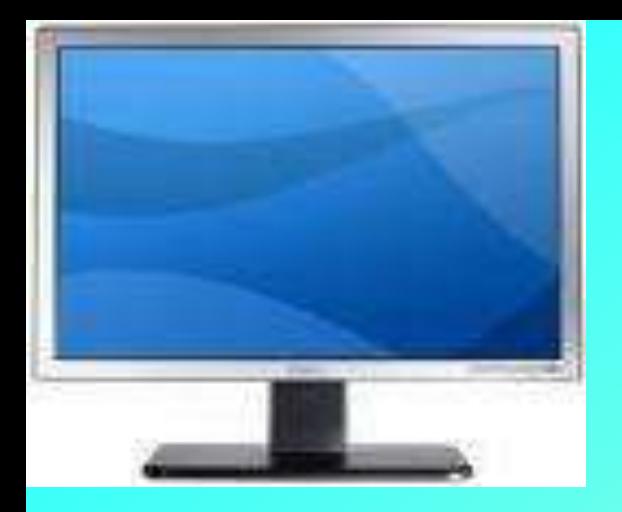

## Комп'ютер сьогодні

- **Власно ж історія комп'ютера розпочинається з серпня 1981 року, коли фірма Ай-Бі-Ем (IBM) оголосила про випуск моделі мікрокомпьютера (тобто невеликих розмірів) IBM PC.**
- **З'явлення саме цього комп'ютера, який і одержав назву "персональний комп'ютер" (ПК) й призвело до масового його поширення в усьому світі.**
- **На сьогоднішній день існує два основних типи персональних комп'ютерів: так звані настільні (тобто звичайні - ті, що розташовуються на столі) та портативні (переносні - так звані ноут-буки).**
- **Крім того, випускаються також і так звані кишенькові комп'ютери (електронні органайзери, або палмтопи), вага яких не більше 500 грамів. Вони розміщуються на кисті однієї руки.**

### *Сучасні комп'ютери*

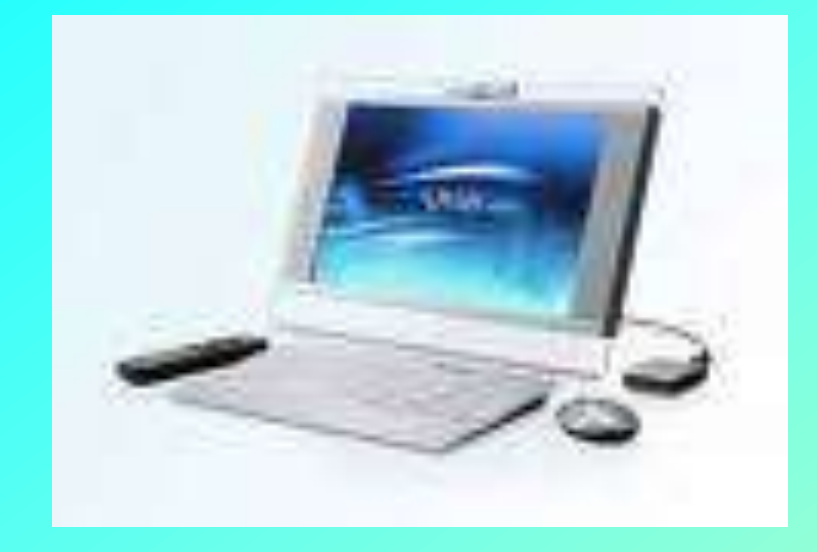

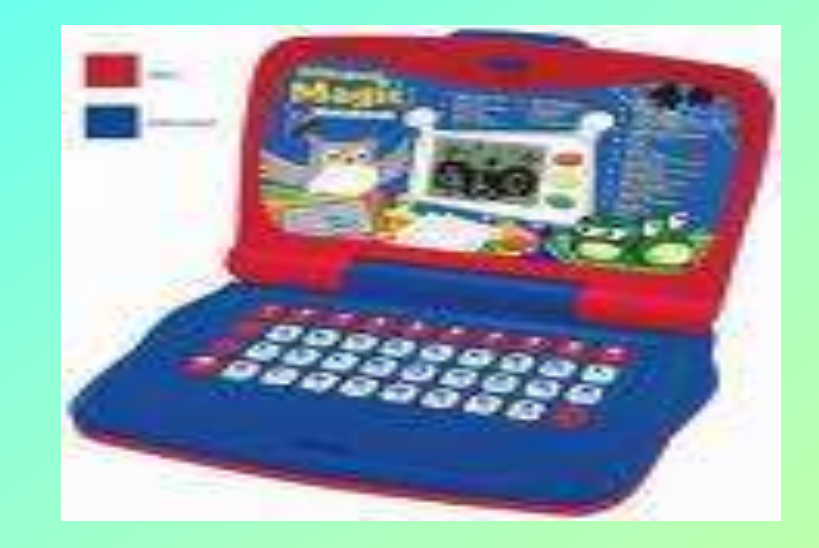

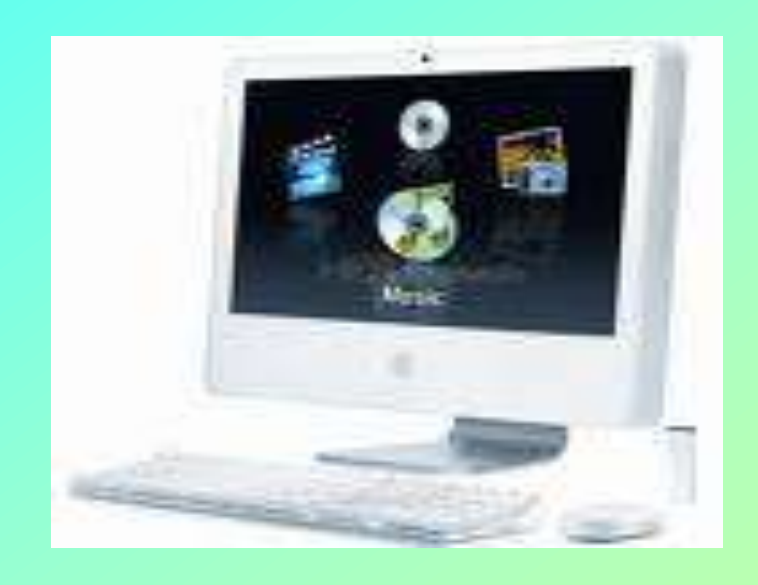

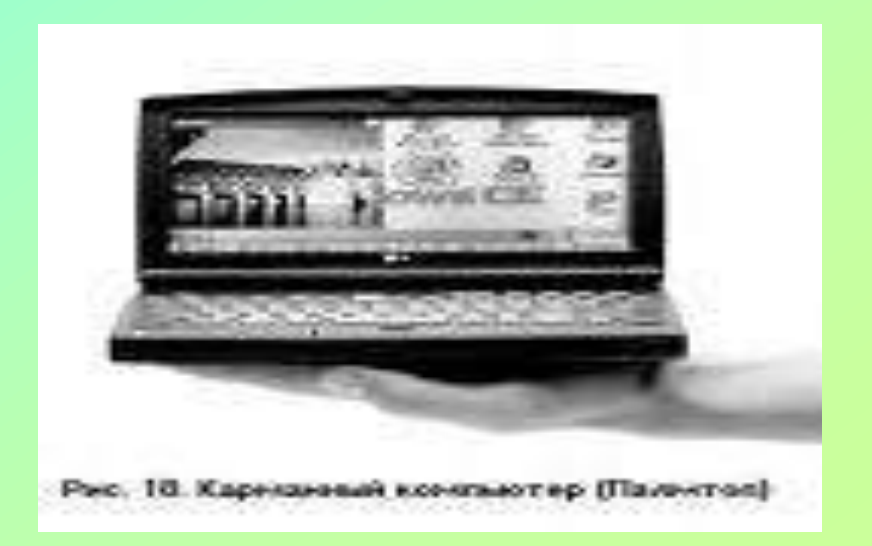

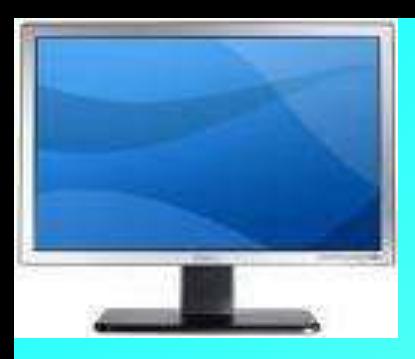

#### *Останні моделі комп'ютерів*

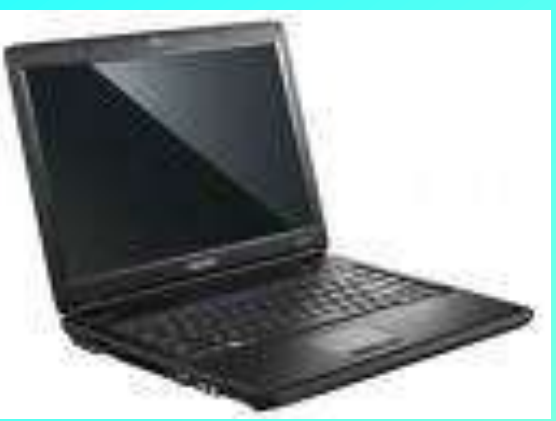

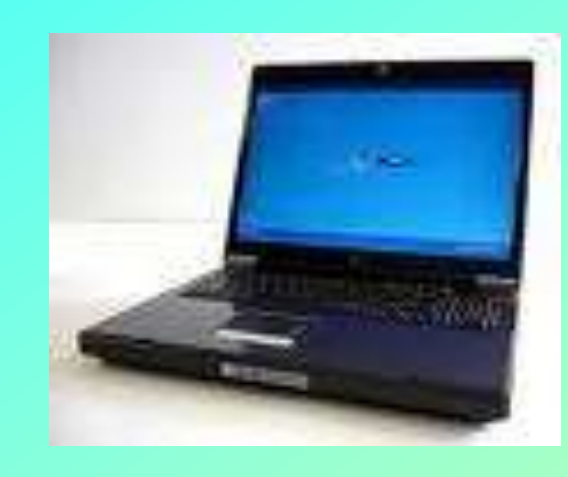

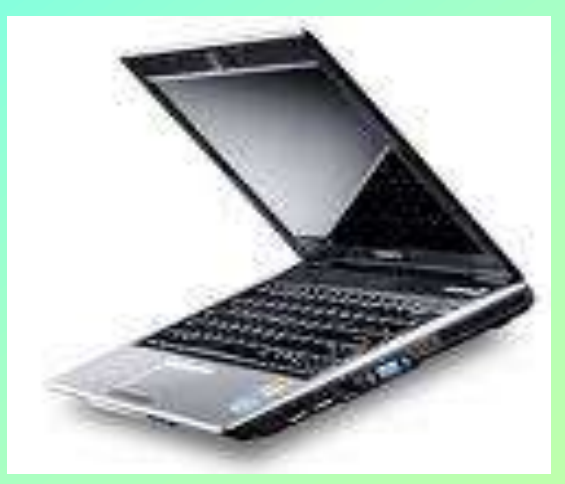

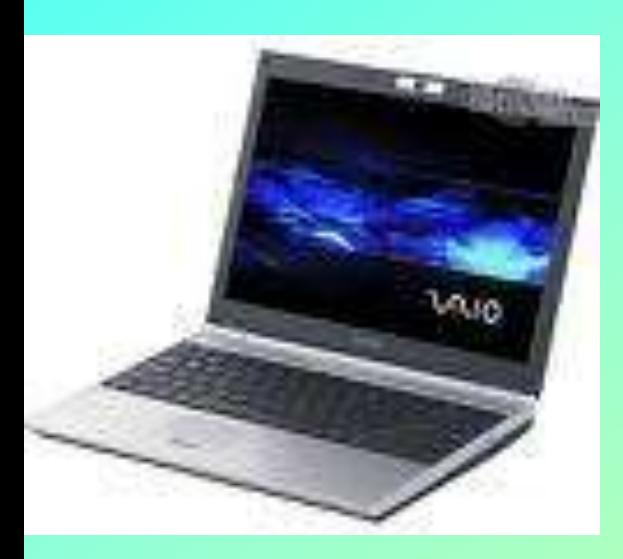

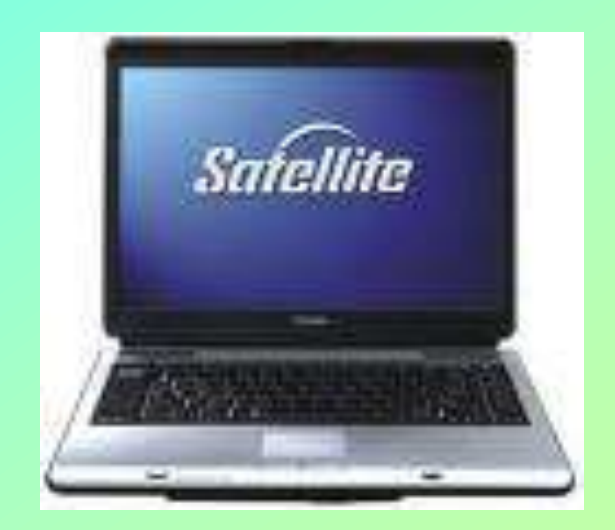

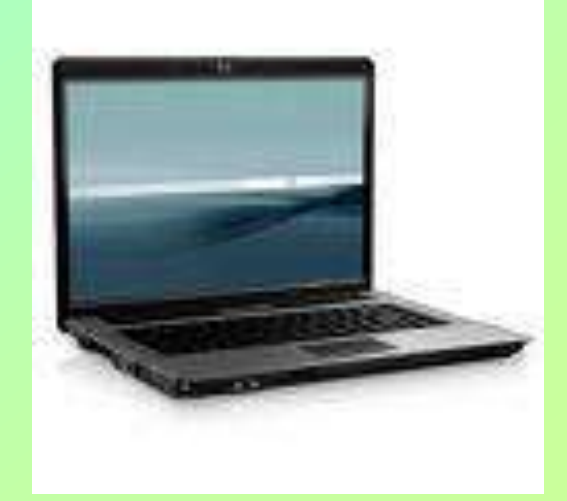

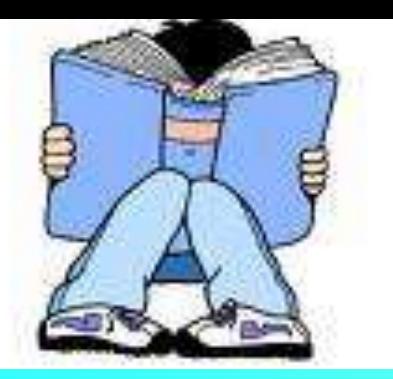

### **Сторінка 3**

*Вікторина*

- **Якими були перші книги?**
- **Як в Древньому Римі називали книгу?**
- **Перша книга надрукована в Україні?**
- **Хто перший книгодрукар на Україні?**
- **Які бувають книги?**
- **Кого називають "батьком" комп'ютера?**
- **Як перекладається слово "комп'ютер"**
- **За якими приладами обчислювали раніше?**
- **Які бувають комп'ютери?**
- **Для чого сьогодні потрібен комп'ютер?**

### **Використані джерела**

- **1. www.1-sovetnik.com/books.html**
	- **2.Малєєва Т. Книга і комп'ютер в інформаційному суспільстві: сучасне і майбутнє.-Інформаційні технології .- 2004.-№2.-**
	- **3. vikipediya.ru**
		- **4.www.redbook.iatp.org.ua**
		- **5. www.refine.org.ua**